# CEMC GRADES 9/10 MATH CIRCLES NOVEMBER 23/30, 2022 FORMAL LOGIC

## 1. INTRODUCTION

Formal Logic has existed since antiquity. As long have there been people around to ask the question "Why?", they have sought to define how we can use reasoning to make deductions. Every person on earth uses logic in their day to day lives when making decisions. Computer Scientists use logic when they program computers to ensure their code does what they want it to. Politicians use logic when they are debating another politician and analyzing their statements for lies. It could be as simple as deciding which route to take to school/work. But not everyone makes the correct decisions all the time. Using formal logic we can analyze where others made mistakes in their reasoning, and ensure that we never make mistakes ourselves. This reasoning will be very helpful when trying to solve math problems.

1.1. Exercise. Try and find where the mistake is in this argument. (You may assume each item in the list is factual)

- (1) Someone who plays fortnite is cool
- (2) I do not play fortnite.

Therefore I am uncool.

The issue is that we only know something about people who do play fortnite. There might be other reasons why someone could be cool. If we knew that 2 CEMC GRADES 9/10 MATH CIRCLES NOVEMBER 23/30, 2022 FORMAL LOGIC only people who play fortnite are cool, then anyone who doesn't play it is automatically uncool.

For those who do the CEMC math contests, knowing how to correctly reason is essential for solving problems like the one below.

1.2. Example. (Taken from 2022 Pascal Contest) Dhruv is older than Bev. Bev is older that Elcim. Elcim is younger than Andy. Andy is younger than Bev. Bev is younger than Cao. Who is the third oldest?

What we would like to do is figure out what it means for an argument to be valid, and come up with a systematic way to check the validity of arguments. However, it is very difficult to find a system that will work for *every* argument as there are many ways to say the same thing. Therefore we will build up a set of rules from very easy statements and then find out how to transform any statement into one of that form.

After you finish reading each section feel free to try the exercises from the same section of the problem set.

## 2. Implications

An implication is at the heart of reasoning. The best way to learn what it means for one statement to imply another is to see an example.

## 2.1. Example. If it is raining then the ground is wet outside.

All implications can be stated in the form "If  $P$  then  $Q$ " where  $P$  and  $Q$ are just statements themselves. In this framework  $P$  is called the hypothesis, and Q is the conclusion. To save space we will write  $P \Rightarrow Q$  to mean "If P then  $Q$ ".

2.2. Stop and Think. You may have heard the word "hypothesis" mentioned with respect to scientists. Can the hypotheses that they are testing also be stated in the form "If  $P$  then  $Q$ "?

Take the famous example "Smoking cigarettes increases your risk of lung cancer" and transform it into an implication.

In Example 2.1 we are not saying anything about the current weather outside, we are just saying that if it is raining then the ground outside will be wet (don't worry about what "the ground" means).

What if it is not raining? Do we know anything about the truth of the statement "the ground outside is wet"? The answer is NO. If it is sunny outside there could still be many reasons why the ground outside is wet.

When we use  $P, Q, R, \ldots$  to represent statements from now on we will assume that they are *atomic* statements. These are very simple statements that must be either true or false such as "It is raining". We call the symbolic representation  $P, Q, R, \ldots$  atomic formulas.

2.3. Stop and Think. We use the word "atomic" because, just like atoms, atomic statements are the building blocks of all larger statements.

Any formal statement can be broken down into its atoms and its truth is completely determined by the truth values of its atoms. Since we now know what an implication is, let us consider its truth in relation to the truth of its atoms. When we are dealing with a statement composed of many atoms, there can be many possibilities, and so we summarize them in a *truth table* where each row represents a possibility and each column is a statement.

| 2.4. <b>Example.</b> (Note that $T = True, F = False$ ) |                |                           |   |  |
|---------------------------------------------------------|----------------|---------------------------|---|--|
|                                                         | $\overline{P}$ | $\cal Q$                  |   |  |
|                                                         | T              | T                         | T |  |
|                                                         | T              | $\boldsymbol{\mathrm{F}}$ | F |  |
|                                                         | F              | $\mathbf T$               | T |  |
|                                                         | F              | F                         | Т |  |

4 CEMC GRADES 9/10 MATH CIRCLES NOVEMBER 23/30, 2022 FORMAL LOGIC

What the above example tells us is that the only time an implication is false is when the hypothesis is true and the conclusion is false. This should line up with what we expect to be the case. In our earlier example we have  $P$  being the statement "It is raining" and  $Q$  is "The ground is wet outside". If it is raining and the ground is NOT wet outside (like the scenario in the second row of our table), then our original statement "If it is raining then the ground is wet outside" must be wrong. The third row of the table corresponds to the possibility of it not raining outside and the ground still being wet, which we said was alright. This truth table holds true for any implication, whether or not the statement itself is sensible.

Statements of the form "If  $P$  then  $Q$ " are used extensively in computer science. If you want to write password protection for a website you are building, then you will need to include code that says something like "If the user enters the correct password then let them in to their account".

## 3. Other Logical Connectives

The implication symbol  $\Rightarrow$  is called a *logical connective* because it is used to connect two atomic formulas into a more complicated one. Not every statement that we would like to look at can be expressed using "If... then..." however, so we will now introduce more logical connectives and consider their truth tables.

CEMC GRADES 9/10 MATH CIRCLES NOVEMBER 23/30, 2022 FORMAL LOGIC 5 The symbol  $\wedge$  is used to connect two atomic statements where we would use the English word "and".

3.1. **Example.** If  $P = "I$  am going buy eggs" and  $Q = "I$  am going to buy milk". Then the formula

 $P \wedge Q$ 

says that "I am going to buy eggs AND milk".

Let us figure out what the truth table should be for *any* formula of the form  $P \wedge Q$  by looking at our example. If I go to the store and I do not buy anything, then clearly the statement "I am going to buy eggs AND milk" is false. If I instead only buy milk and not eggs, then I still have not fulfilled my promise to buy eggs and milk. The only way that this example can be true is if I buy both eggs and milk. Therefore the only row of our truth table for which the statement  $P \wedge Q$  should be true is if *both* P and Q are true. The truth table is shown below

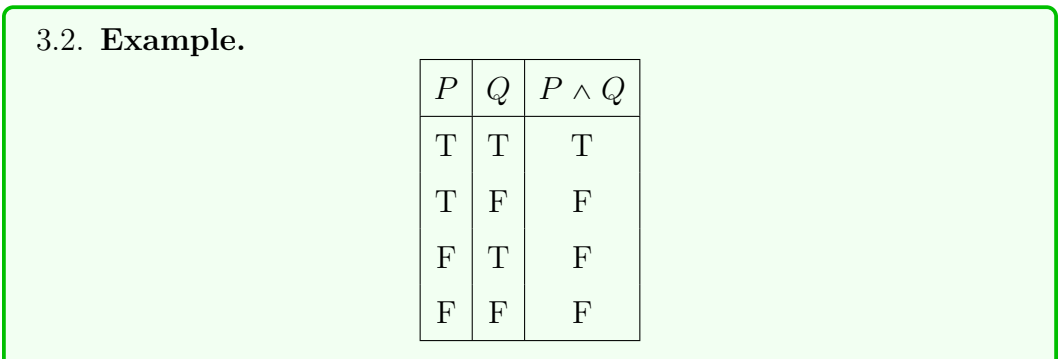

Now that we know two connectives we can start using them together to make much more complicated formulas. We use brackets so that there is no confusion in our formulas. The formula  $(P \wedge Q) \Rightarrow R$  represents the statement

#### 6 CEMC GRADES 9/10 MATH CIRCLES NOVEMBER 23/30, 2022 FORMAL LOGIC

"If P is true and Q is true then R is true", but the formula  $P \wedge (Q \Rightarrow R)$ represents "P is true and if Q is true then R is true". Without the brackets we wouldn't know which way to read  $P \wedge Q \Rightarrow R$ .

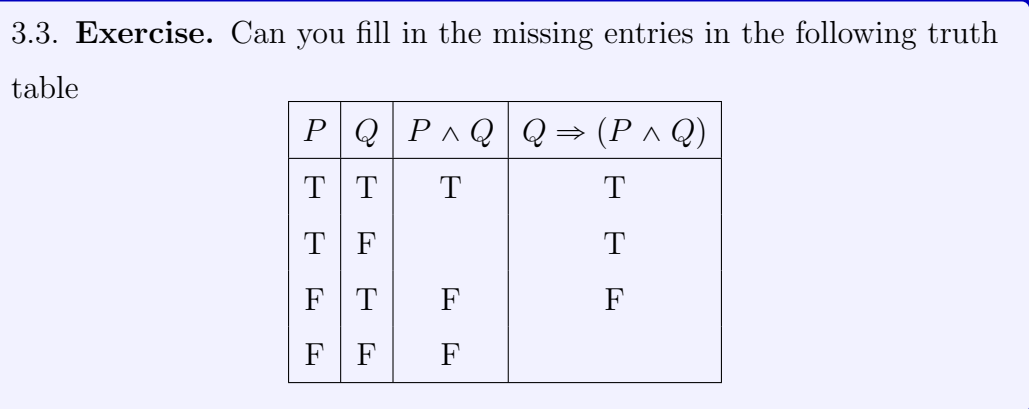

The next symbol that we are going to learn is  $\vee$  which is used to mean "or". The logical  $\vee$  differs slightly from the way that you might use "or" in your regular life because the logical  $\vee$  includes the possibility of both. It is called an "inclusive or", and it will be explained by an example below.

3.4. **Example.** Let  $P =$ "I will go to work today" and  $Q =$ "I will go to work tomorrow". Then the formula

 $P \vee Q$ 

says that "I will go to work today or tomorrow".

In this example If I go to work both today and tomorrow then I have not broken my promise. Using an inclusive "or" means that  $P$  is true, or  $Q$  is true, or both. The only way that an or statement is false is if both parts are false. Thus the truth table looks like our example below.

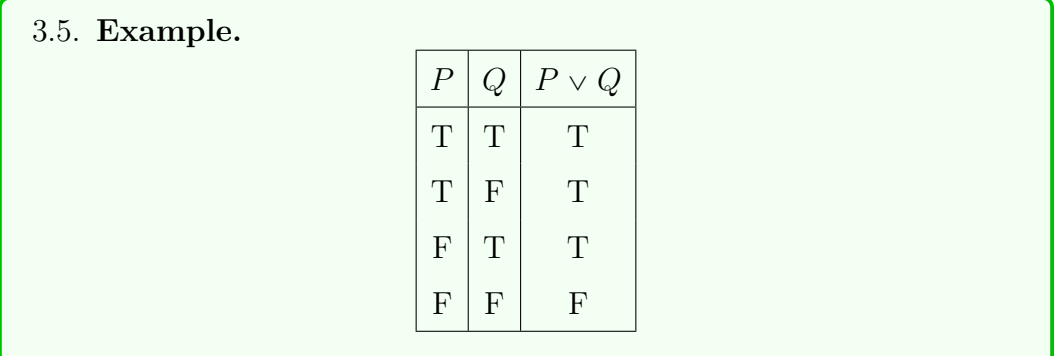

The last logical symbol that we will learn is the negation symbol  $\neg$  which roughly translates to the word "not". It is different from all of the others because it is not a connective. It is applied to a single formula and it reverses all truth values that formula might have. If  $P = "I \text{ can ride a bicycle", then}$  $\neg P =$ "I cannot ride a bicycle". It is rather easy to see that if it is true that I can ride a bike, then it is false to say that I cannot ride a bike. The truth table for a formula using this symbol is therefore very simple and shown below.

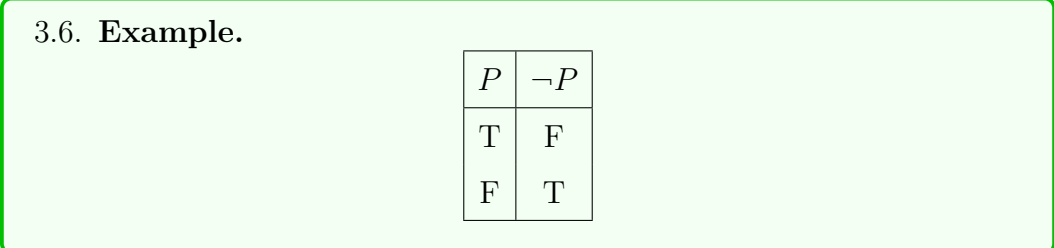

With just these four symbols and our atomic formulas we can now express a wide variety of statements as logical formulas, and knowing how the truth tables for each symbol work we can determine the truth values of these formulas.

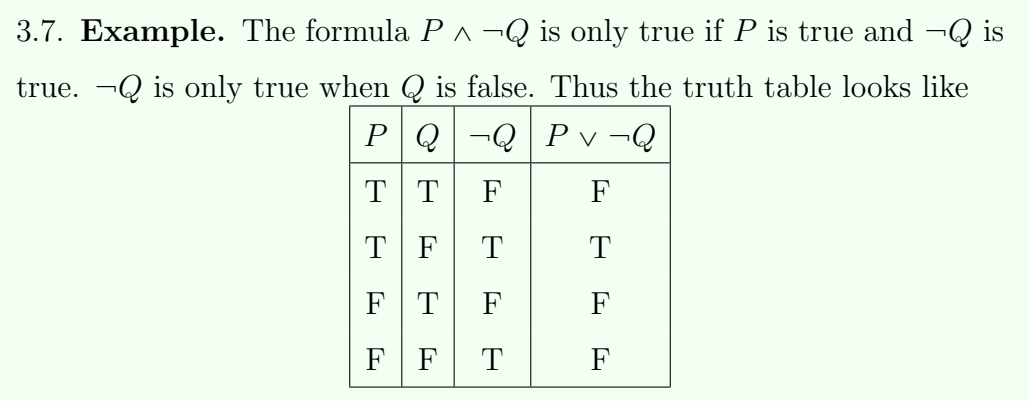

8 CEMC GRADES 9/10 MATH CIRCLES NOVEMBER 23/30, 2022 FORMAL LOGIC

3.8. Exercise. Can you write a formula that represents the exclusive or? Given  $P, Q$  we want a formula that is true when  $P$  is true or  $Q$  is true, but not both. Think about how you would say such a formula using the words "and, or, not".

Observe the following two truth tables

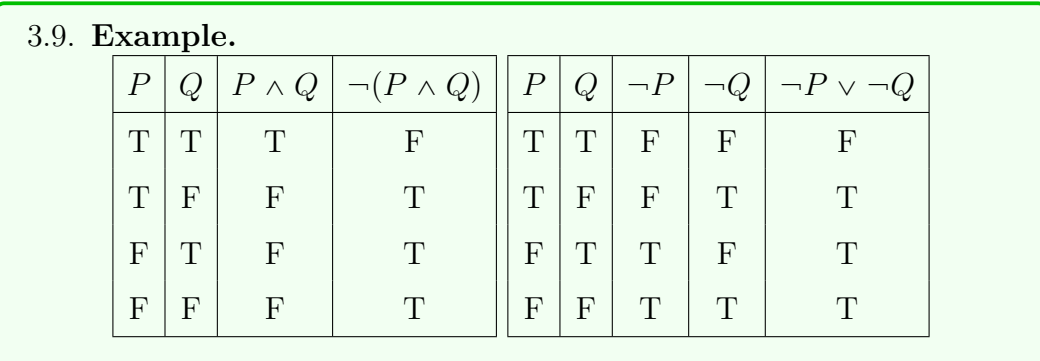

## 3.10. Stop and Think. What do you notice about these two tables?

The last column of both tables is the same! If two formulas are true at exactly the same times then we consider them to be the same formula and

CEMC GRADES 9/10 MATH CIRCLES NOVEMBER 23/30, 2022 FORMAL LOGIC 9 call them truth equivalent. Two truth equivalent formulas may be treated as the same formula, because the only thing that we need from a formula is it's truth values. This just shows that there can be multiple correct ways to say the same thing.

## 4. Tautologies and how to win arguments

We now have all of the tools we need to analyze a wide variety of arguments and check whether they are logically sound. We just need to know how to check. For this we need a very special type of formula. A formula is called a tautology if it is true in any circumstance. If you have been doing the exercises up to this point you will have already seen an example of a tautology, but they can have many forms.

4.1. Stop and Think. Try and come up with your own tautology. Make a statement that is always true, regardless of the truth of its atomic components. (Hint: It cannot be atomic)

Consider the statement "I'll clean it if I clean it". Putting it in our recently established logical framework we can see that it's the same as saying "If I clean it then I will clean it". Letting  $P = "I$  will clean it", the formula is  $P \Rightarrow P$ .

# 4.2. **Execise.** Construct the truth table for  $P \Rightarrow P$ .

Anytime we give an argument we are stating some assumptions and arriving at a conclusion. For that conclusion to be valid given the assumptions we want the implication "If (assumptions) then (conclusion)" to always be true. It is also true that if an implication is always true, then the argument is valid. So to check our arguments we want to transform them into logical formulas. Make 10 CEMC GRADES 9/10 MATH CIRCLES NOVEMBER 23/30, 2022 FORMAL LOGIC all of the assumptions our hypothesis, and see if the implication is a tautology. Below we shall see an example.

4.3. Example. Consider the argument

- (1) Every time I walk past this dog it barks at me.
- (2) I am walking past this dog.

Therefore it will bark at me.

Hopefully by now we can see that this example argument is sound, but let us prove this. There are two atomic components of the statement, so we let  $P =$ "I walk past this dog" and  $Q =$ "It will bark at me". The first assumption that we made was that if I walk past the dog then it will bark at me, which is  $P \Rightarrow Q$ . The second assumption is P. We are assuming both though, so our hypothesis is  $(P \Rightarrow Q) \land P$ . The more assumptions that you make the more we will have to combine using  $\wedge$ . The conclusion that we hope is reached is Q, so we test the argument  $((P \Rightarrow Q) \land P) \Rightarrow Q$  and consider its truth table.

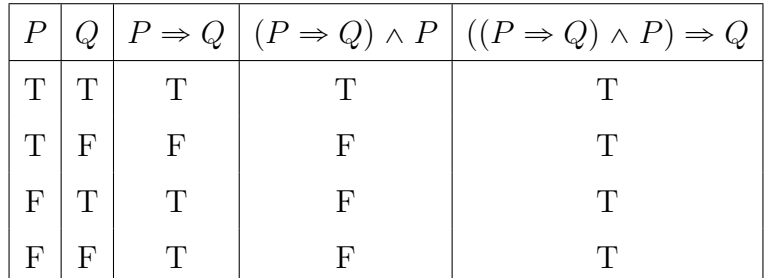

Thus the argument in Example 4.3 is a valid one. It is an example of a more general rule called Modus Ponens, which says that  $((P \Rightarrow Q) \land P) \Rightarrow Q$  is a tautology for any  $P$  and  $Q$ .

### 5. Conclusion

From the problem set you may have seen how truth tables quickly become very large as we use more atomic formulas, as there has to be a row in the truth table for every possible truth assignment to these atomic formulas. Thankfully however, checking the satisfiability of formulas is something that can be handled by a computer (though it is computationally very difficult!). For small examples like one might deal with in debates or in math proofs this task is very easy for a computer.

5.1. Stop and Think. If there is a formula with  $n$  atomic components how many rows will it's truth table have? Look at the example exercises for an idea, but think of how many ways we can assign a value of  $T$  or  $F$ to n different things.

Next week we will dive deeper into logical formulas and see how we can use what we've learned to prove facts about numbers that we probably already know.